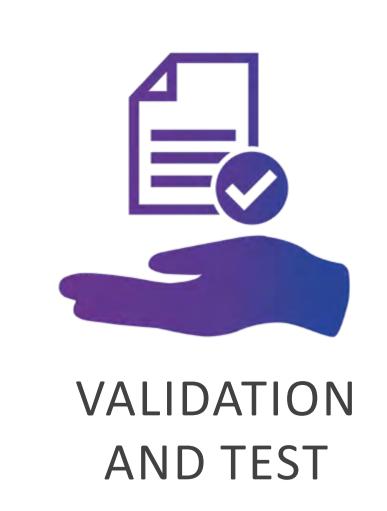

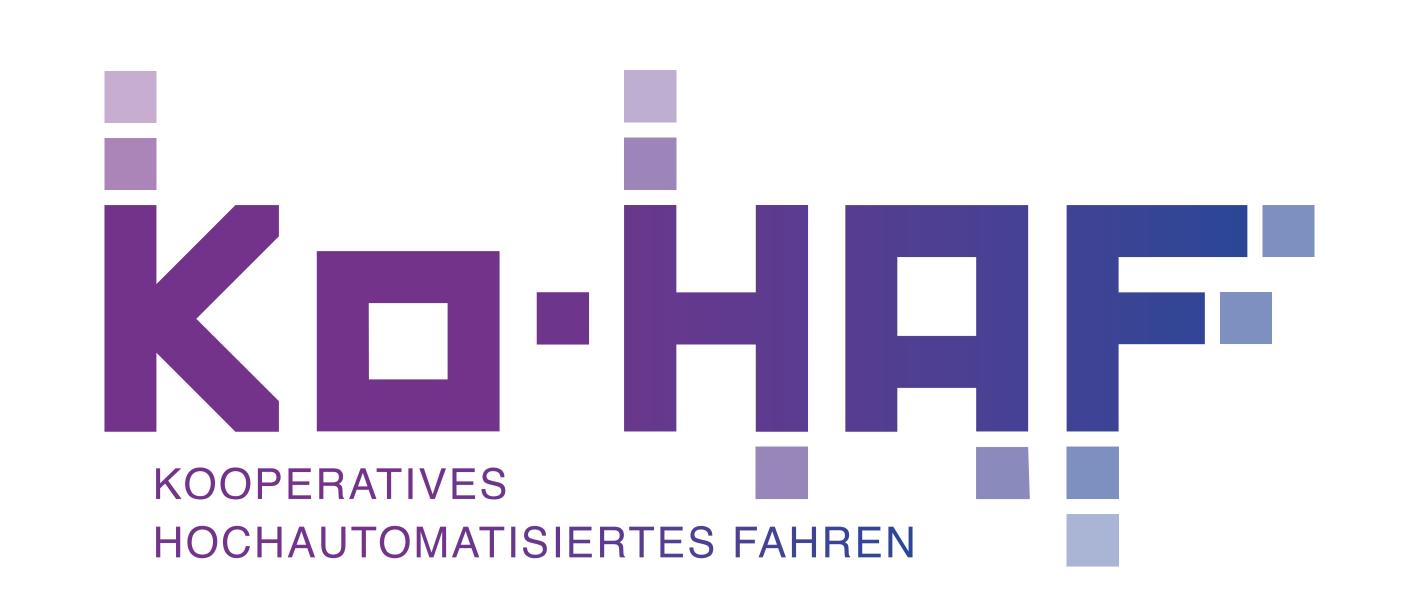

## Logging Tool for Evaluation of Ko-HAF Tests and Validation

## INTENTION:

## INTERPRETATION OF TEST RESULTS OF KO-HAF DRIVING FUNCTIONS

For example we can count how many lane changes were successfully performed over the project on regular Highways, or on the test track in Dudenhofen or all put together.

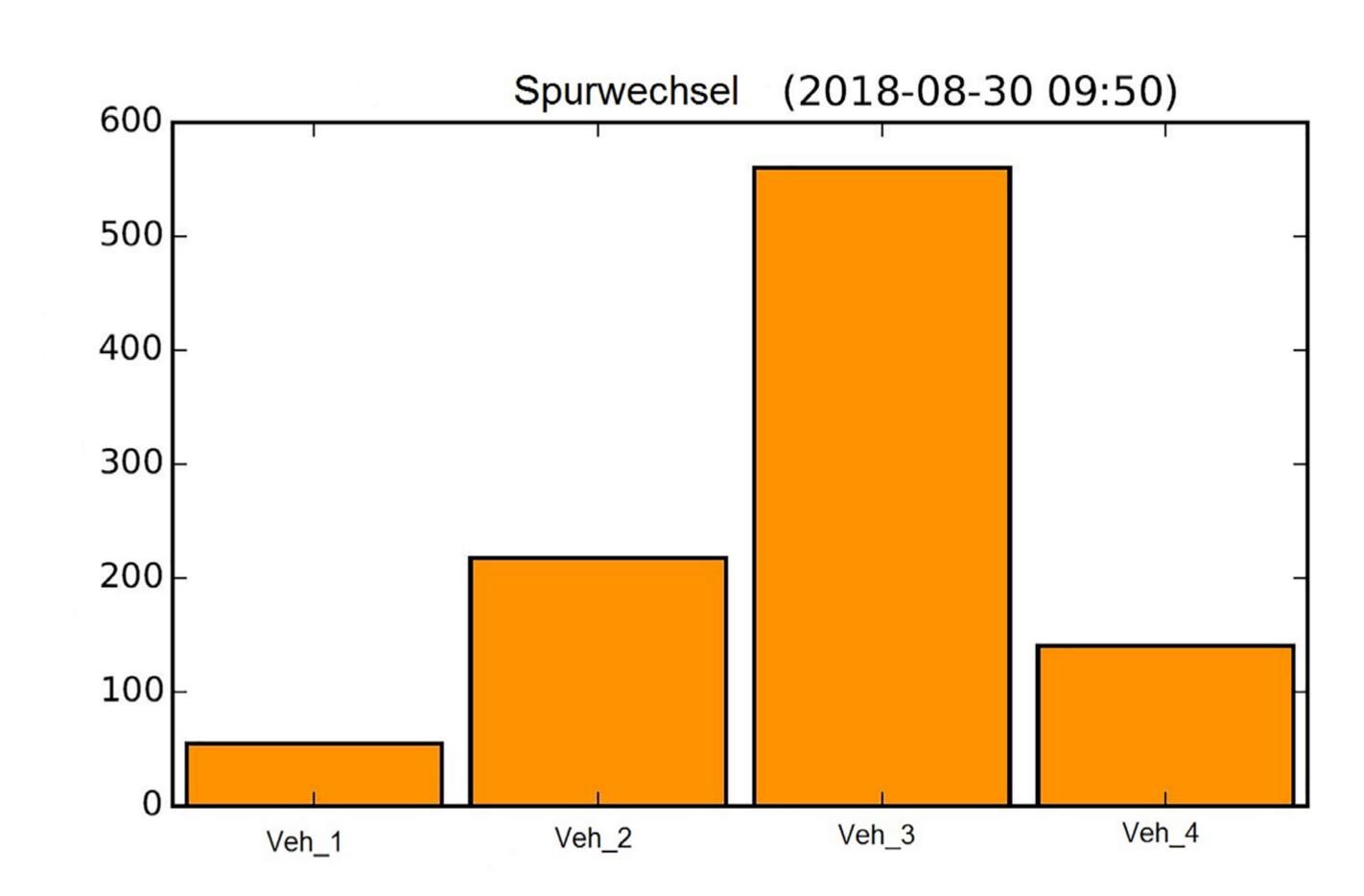

How: While Ko-HAF fleet's vehicles are driving on Ko-HAF test domain, each of them register some **environment data** upon specific **events** on a so called **json file**.

Once the Ko-HAF partner have uploaded their json file a **python script** browses all the json files.

The interesting **events** for the evaluation are for example:

- Start of a test run
- Start of autonomous driving
- Start of a lane change
- Entering a highway and filter into the traffic
- Exit from a highway
- Interruption of automatic driving

**Environment data** that are being stored in such situations, are test vehicle's speed, its acceleration, and same properties of detected objects in the direct environment of the test vehicle. Lane where the event occured, localisation on the map.

```
"SpurID": 4,
5543
                   "GPS_Position": {
5544
5545
                       "GpsPositionLong": 8.923465934559978,
                       "GpsPositionLat": 49.98611151679333,
5546
                       "Richtung": 91.80253601074219,
5547
5548
                       "Breitenvarianz": 5.710000038146973,
5549
                       "Langenvarianz": 5.710000038146973,
                       "Hoehe": 136.18692016601563
5550
5551
5552
               },
5553
5554
                   "EreignisZeit": "2018-08-29-14:02:30.765",
                   "RelativerKmStand": 16045339.660994847,
5555
                   "EventName": "GruendeFahreruebernahme",
5556
5557
                   "EventMessage": "CC unavailable: Strong driver steering torque",
5558
                   "Schwere": "Notice",
                   "Art": "Inhibit On Active",
5559
                   "Anzahl": 19,
5560
                   "Code": 24
5561
5562
              },
5563
5564
                   "EreignisZeit": "2018-08-29-14:02:30.856",
                   "RelativerKmStand": 16045339.980516628,
5565
5566
                   "EventName": "Fahrzeugzustand",
5567
                   "FzgEigenGeschw": 16.41666603088379,
                   "SpurID": 4,
5568
                   "GPS_Position": {
5569
                       "GpsPositionLong": 8.923465934559978,
5570
                       "GpsPositionLat": 49.98611151679333,
5571
                       "Richtung": 91.80253601074219,
5572
                       "Breitenvarianz": 5.710000038146973,
5573
5574
                       "Langenvarianz": 5.710000038146973,
5575
                       "Hoehe": 136.18692016601563
5576
5577
               },
5578
                   "EreignisZeit": "2018-08-29-14:02:32.512",
5579
                   "RelativerKmStand": 16045340.935581524,
5580
                   "EventName": "Fahrzeugzustand",
5581
                   "FzgEigenGeschw": 16.41666603088379,
5582
5583
                   "SpurID": 4,
                   "GPS_Position": {
5584
5585
                       "GpsPositionLong": 8.923465934559978,
```

```
1# -*- coding: utf-8 -*-
3 import os
4 from database_file import DatabaseFile, LogException, NotStartedException,
     NotStoppedException
8 class Database(object):
     def __init__(self, folder):
         self.tracks = []
         self.json_files = []
         # Check whether we got a single folder or a list of folders as
            database root.
         if type(folder) == str:
             self.collect_files(folder)
             for f in folder:
                 self.collect_files(f)
         self.read_files()
     def collect_files(self, folder):
         print "Reading folder %s..." % folder
         json_files = []
         for root, dirs, files in os.walk(folder):
             for file in files:
                 filename = os.path.join(root, file)
                 if filename.endswith(".json") and not filename.endswith(".bak.json"):
                     json_files.append(filename)
         self.json_files = self.json_files + json_files
     def read_files(self):
         files = sorted(self.json_files)
         for file in files:
             try:
                 self.read_file(file)
             except NotStartedException:
             except NotStoppedException as e:
                 print "In file %s the end of the drive couldn't be detected (%s)." \
                     % (file, e)
             except LogException, e:
                 print "File %s is corrupt (%s)" % (file, e.message)
```

From such information, it is possible to infer how well the **Ko-HAF system performs in real traffic** as well as while deterministic and reproduceable tests, like the ones that can be performed on the Ko-HAF test track.

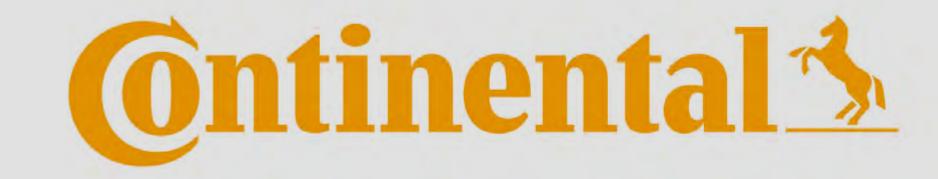

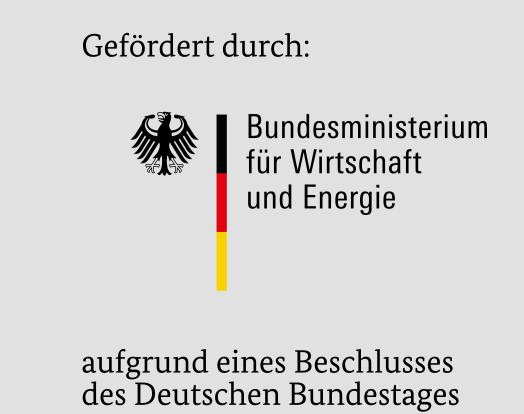